## **PYTHON3 & DJANGO**

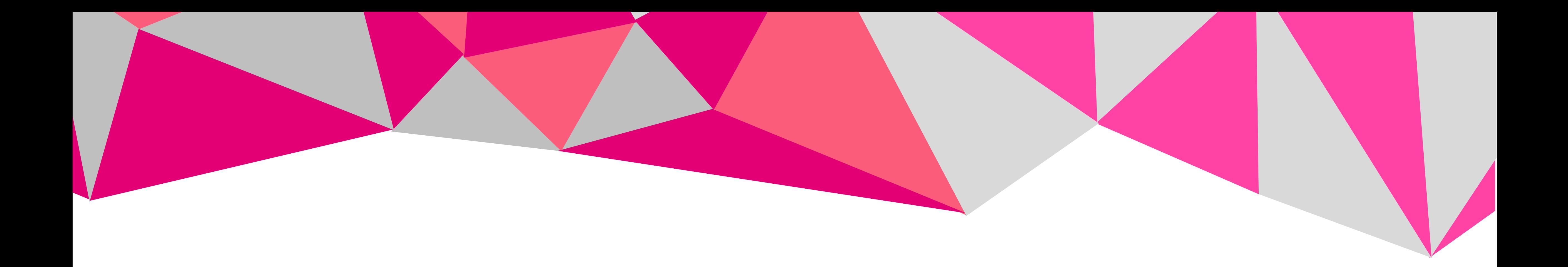

### INRODUCTION TO

Martina Pivarn íková

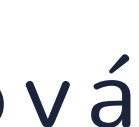

### Python is a widely used generalpurpose, high level programming language. It was initially designed by Guido van Rossum in 1991 and developed by Python Software Foundation. It was mainly developed for emphasis on code readability, and its syntax allows programmers

to express concepts in fewer lines of code.

It is used for:

- web development (server-side),
- software development,
- mathematics,
- system scripting.

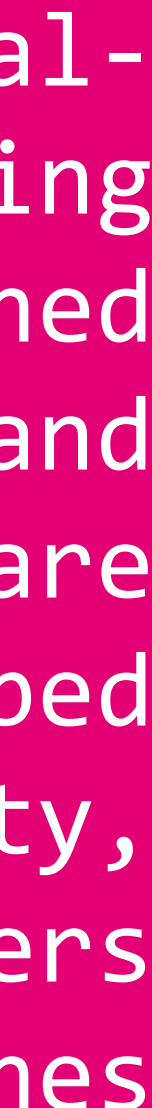

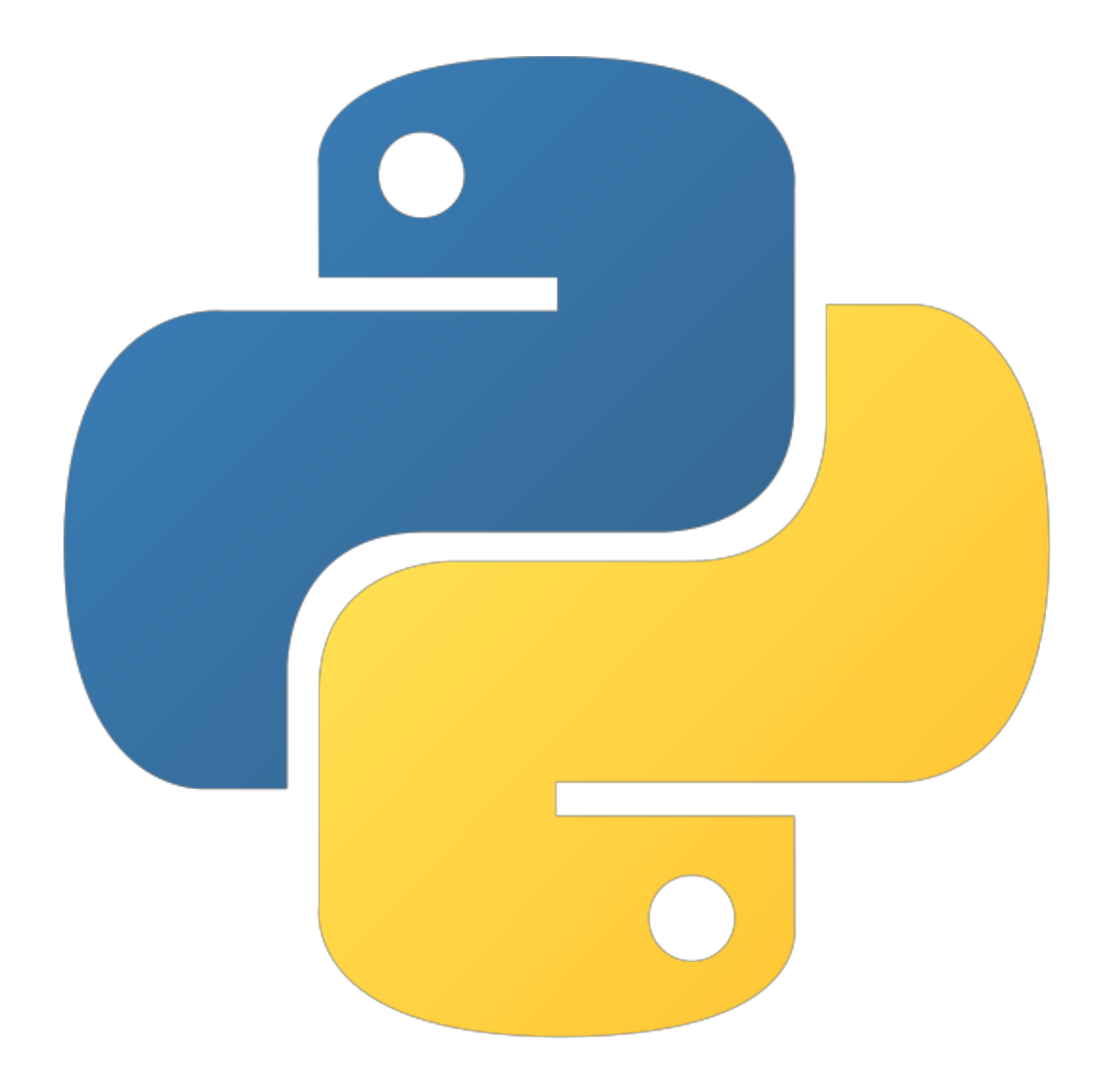

Most used programming languages of 2019

- 1. Java
- 2. C
- 3. Python

# Spoint. https://www.tutorialspoint.com/python3/index.htm

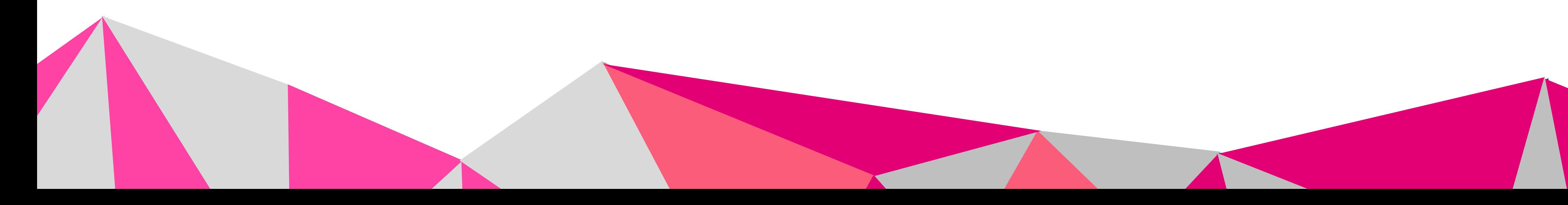

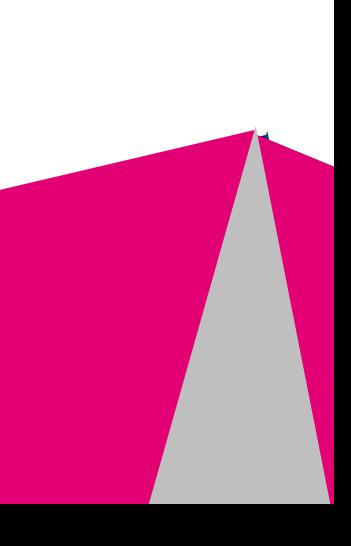

## **SYNTAX**

### $\Diamond$  Single ('), double (") and triple (''' or """) quotes to denote string literals

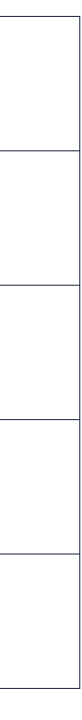

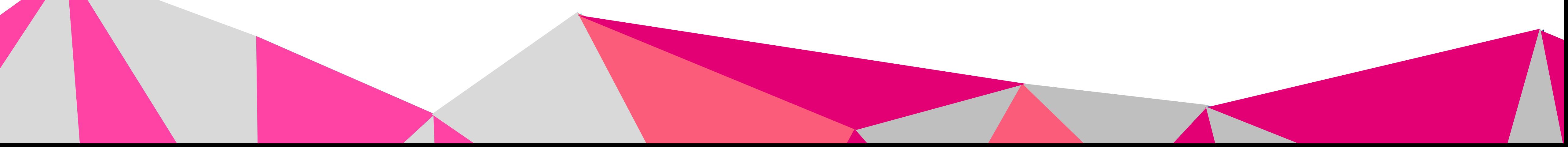

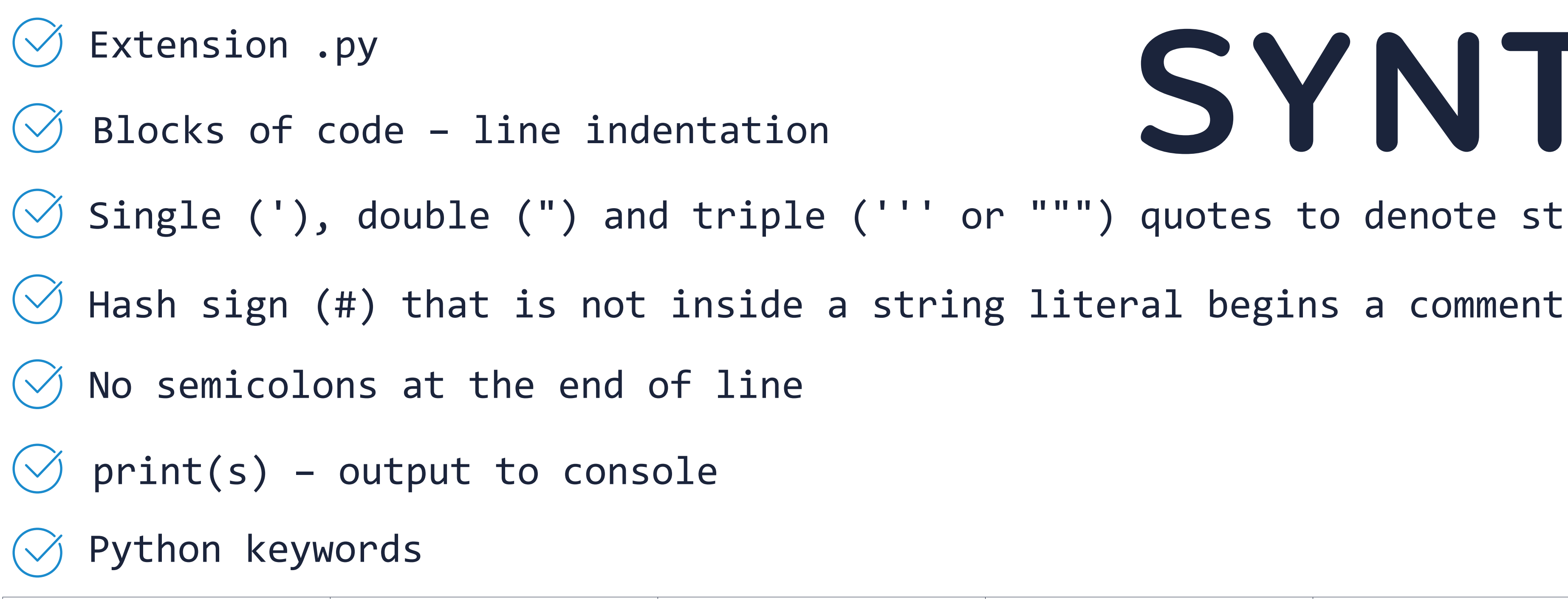

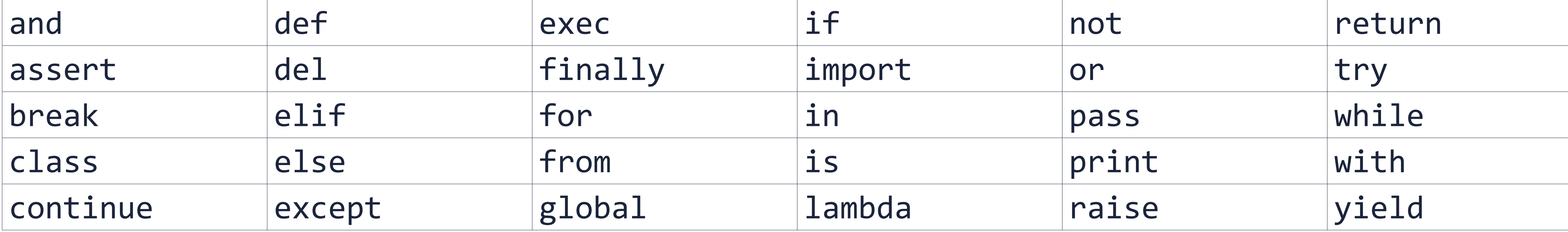

• Unlike other programming languages, Python has **no** command for declaring a variable

• int (10), long (535633629843L), float (15.20), complex (3.14j)

• print(str[0]) # Prints first character of the string • print(str[2:5]) # Prints characters starting from 3rd to 5th • print(str[2:]) # Prints string starting from 3rd character • print(str + "TEST") # Prints concatenated string

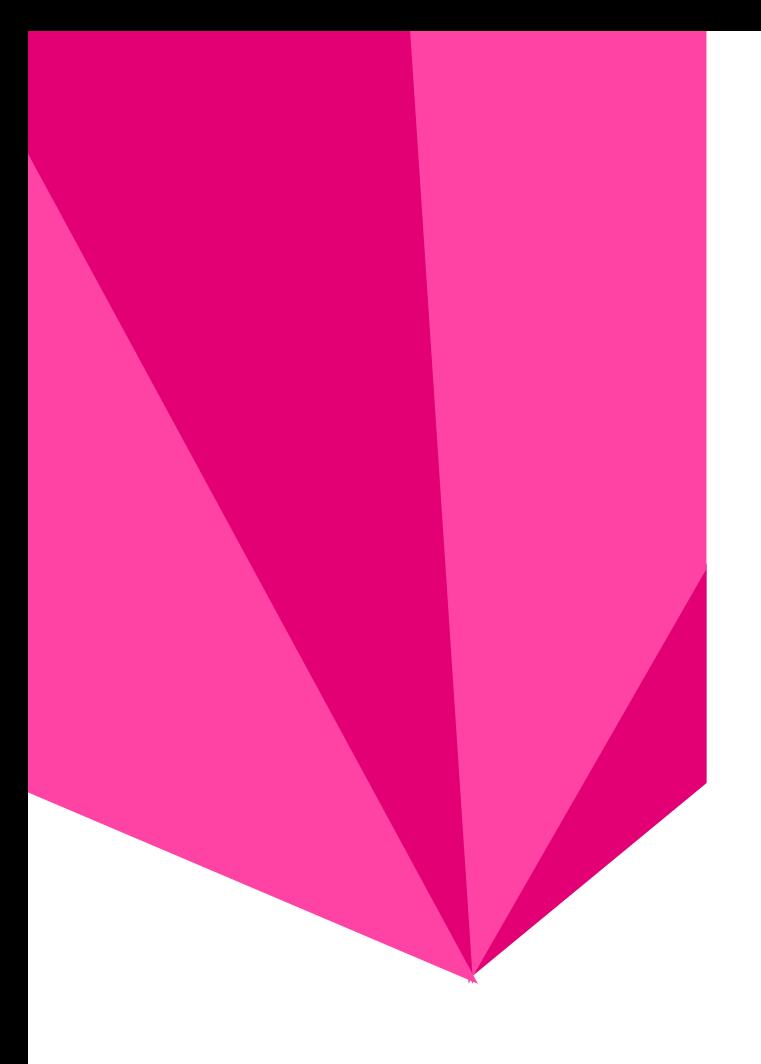

# **VARIABLES**

- Variables containers for storing data values.
- 
- A variable is created the moment you first assign a value to it
- Python has five standard data types −
	- **Numbers**
		-
	- **String**
		- str = 'Hello World!'
		- print(str) # Prints complete string
		-
		-
		-
		- print(str \* 2) # Prints string two times
		-

- list = [ 'abcd', 786 , 2.23, 'john', 70.2 ]
- tinylist =  $[123, 'john']$
- print(list) # Prints complete list
- 
- 
- 
- 
- 
- 

```
• print(list[0]) # Prints first element of the list
• print(list[1:3]) # Prints elements starting from 2nd till 3rd
• print(list[2:]) # Prints elements starting from 3rd element
• print(tinylist * 2) # Prints list two times
• print(list[0::2]) # Prints every 2^{nd} element from 0
• print(list + tinylist) # Prints concatenated lists
```
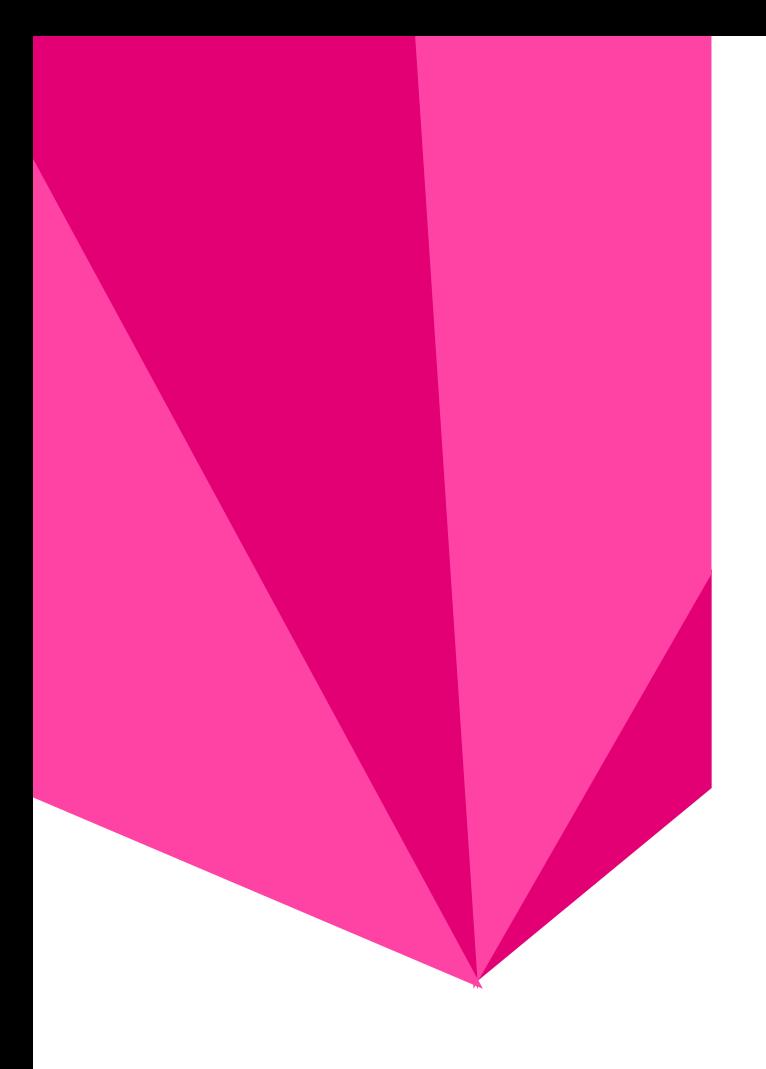

## • **List (array) VARIABLES**

### • **Tuple**

• The main differences between lists and tuples are: Lists are enclosed in brackets ( [ ] ) and their elements and size can be changed, while tuples are enclosed in parentheses ( ( ) ) and cannot be updated. Tuples can be thought of as read-only lists

- 
- tuple = ( 'abcd', 786 , 2.23, 'john', 70.2 )

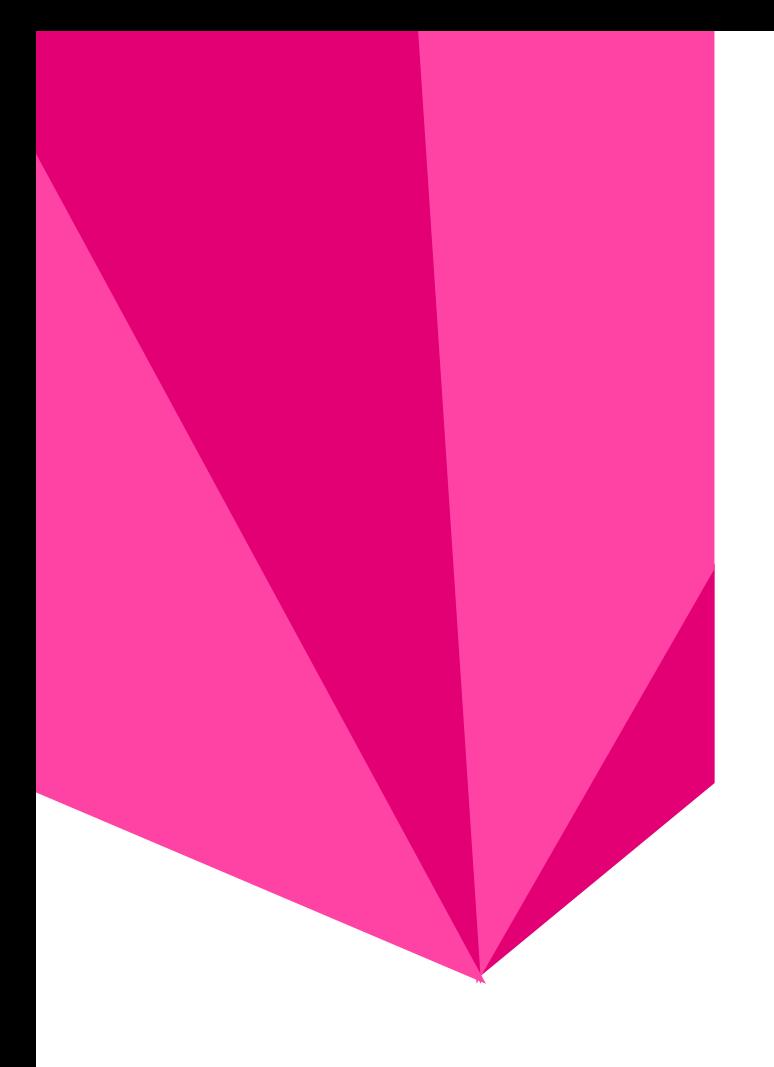

# **VARIABLES**

### • **Dictionary**

- 
- dict =  $\{\}$
- dict $\lceil$ 'one' $\rceil$  = "This is one"
- $dict[2]$  = "This is two"
- tinydict =  $\{ 'name': 'john', 'code':6734, 'depth': 'sales' \}$
- 
- 
- 
- print(tinydict.keys()) # Prints all the keys
- print(tinydict.values()) # Prints all the values

```
• They work like associative arrays and consist of key-value pairs. 
 Dictionaries are enclosed by curly braces ({ }) and values 
  can be assigned and accessed using square braces ([])
```

```
• print(dict['one']) # Prints value for 'one' key
• print(dict[2]) # Prints value for 2 key
• print(tinydict) # Prints complete dictionary
```
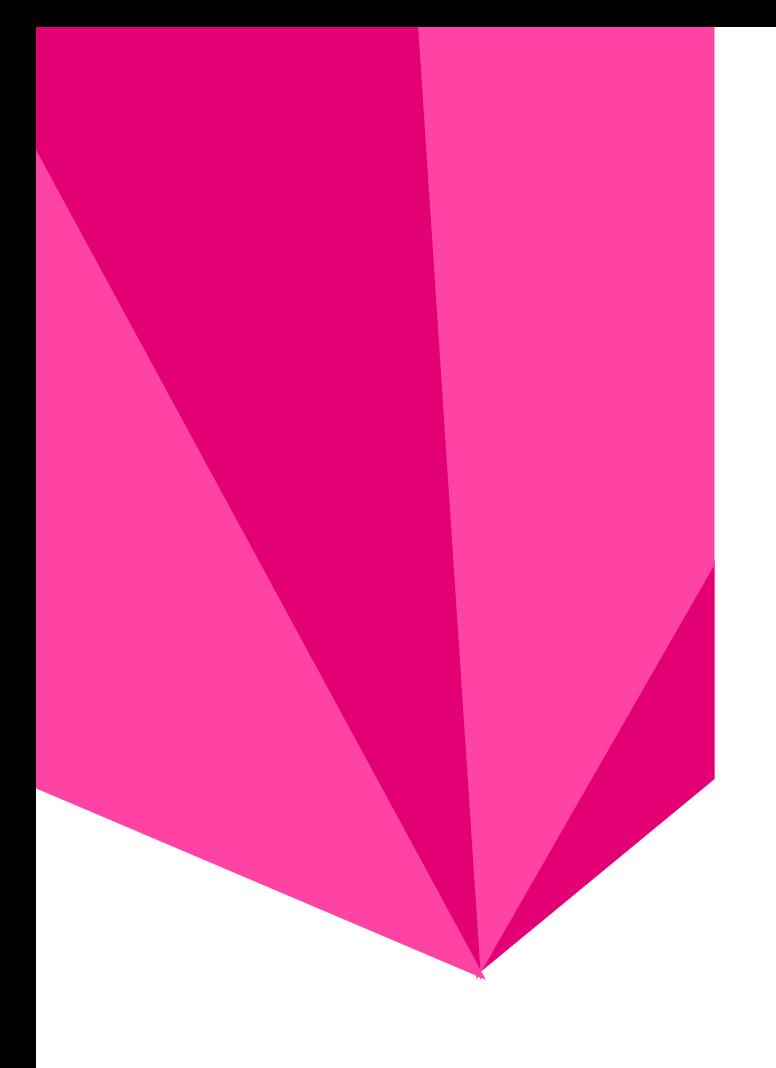

# **VARIABLES**

### pip install [package] -–proxy 10.255.47.66:3128 \_\_\_\_\_\_\_\_\_\_\_\_\_\_\_\_\_\_\_\_\_\_\_\_\_\_\_\_\_\_\_\_\_\_\_\_\_\_\_\_\_\_\_\_\_\_ import [package] or from [package] import [module] or import [package] as [name] **MODULES**

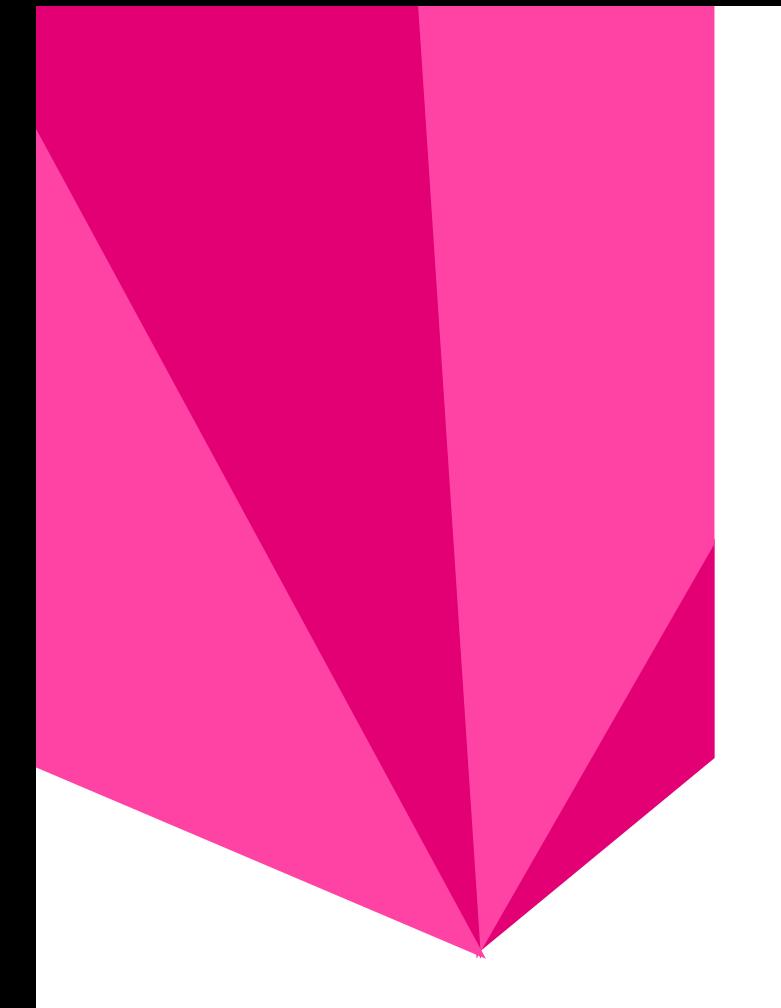

### **BASIC OPERATORS** • **Arithmetic Operators (a=10, b=20)**

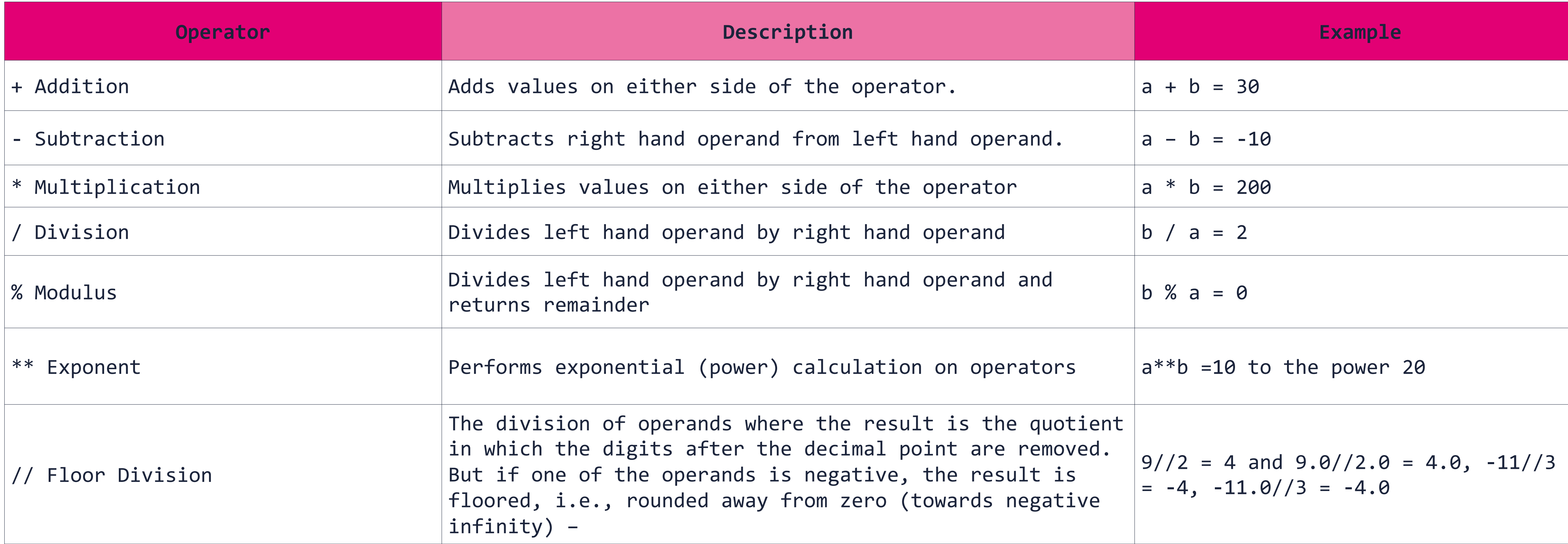

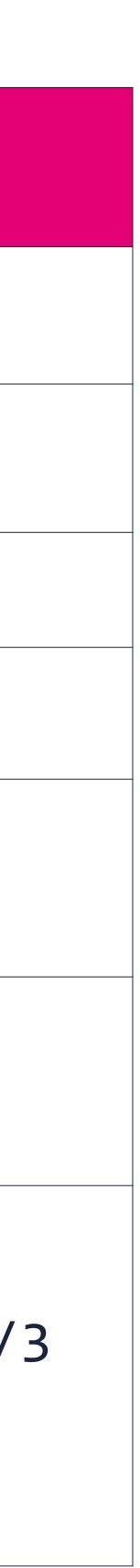

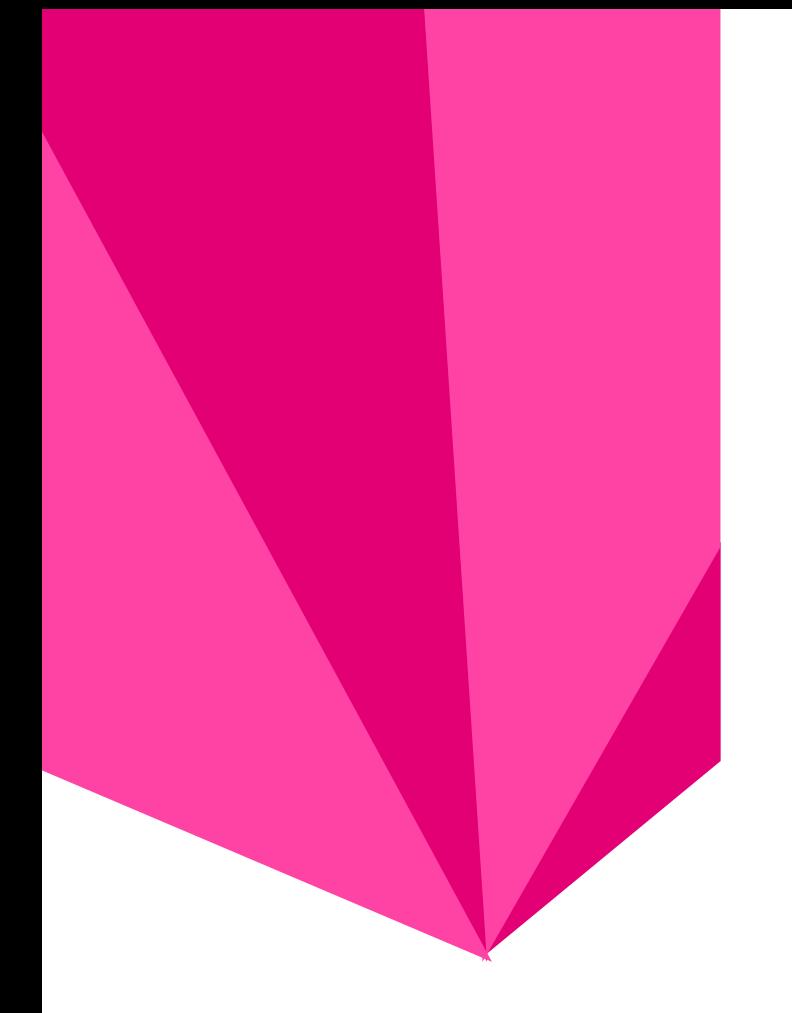

## **BASIC OPERATORS** • **Comparison Operators (a=10, b=20)**

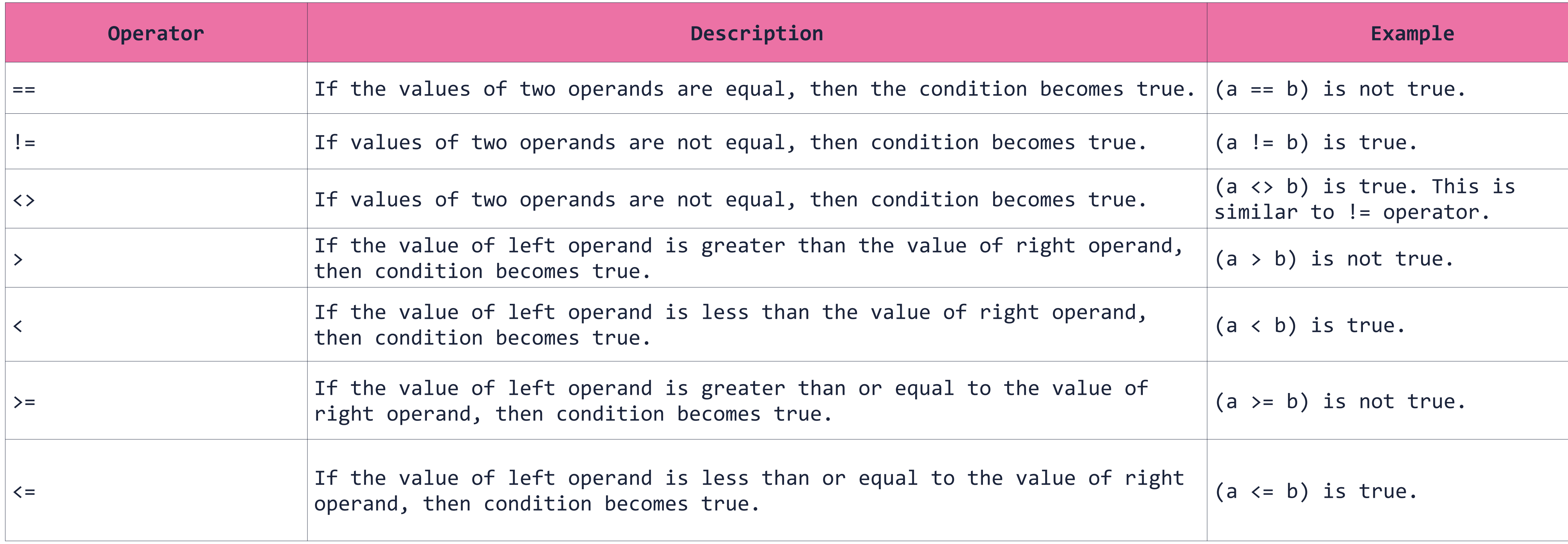

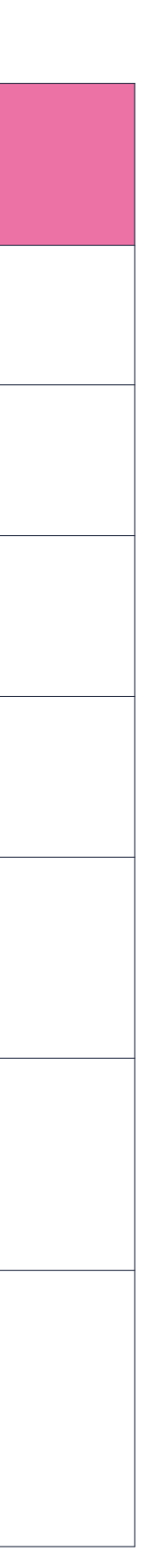

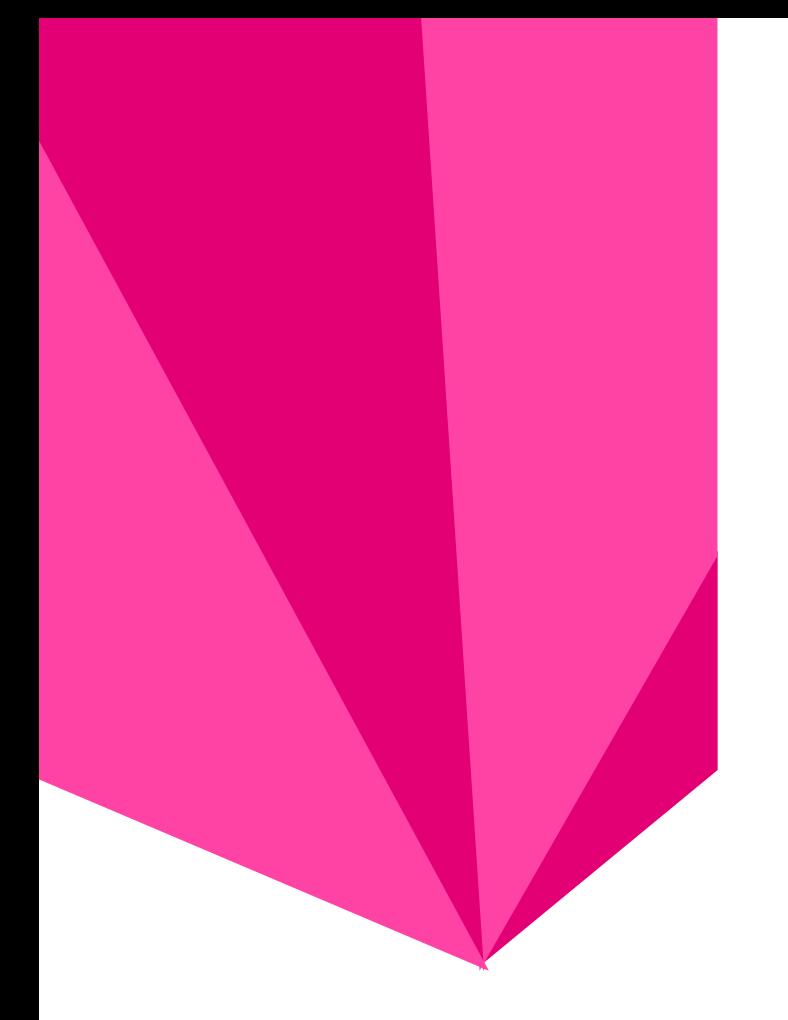

### **BASIC OPERATORS** • **Logical operators**

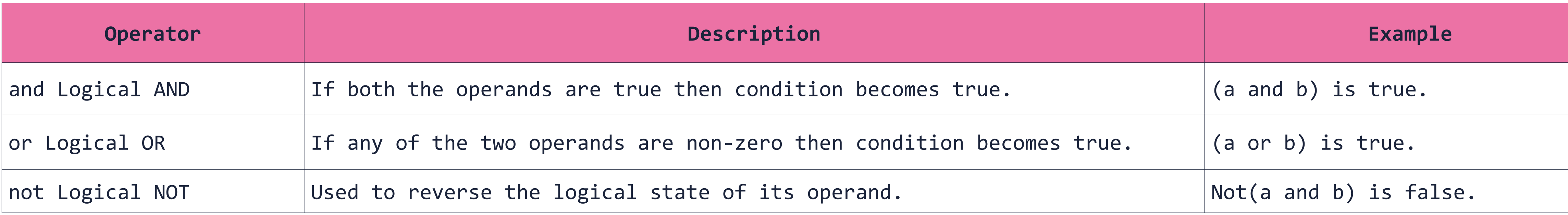

### • **Membership operators**

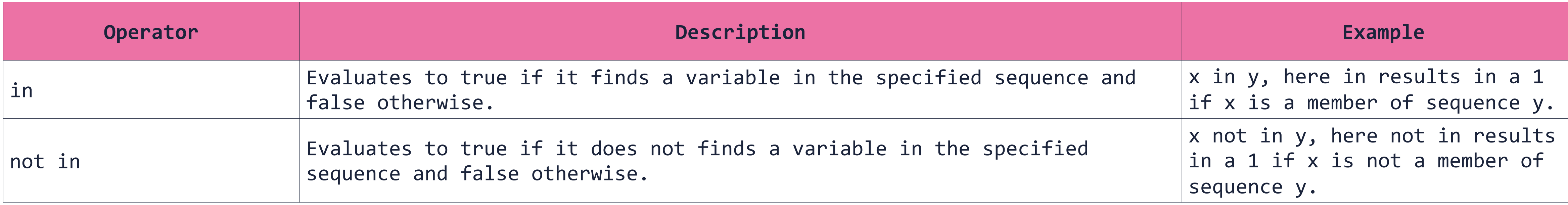

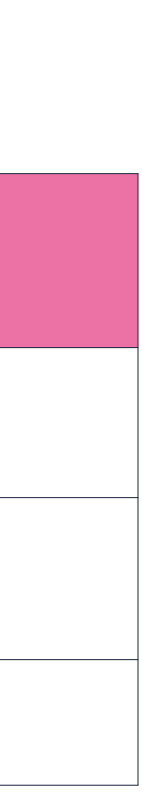

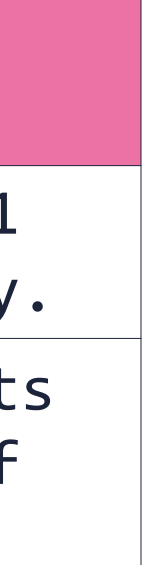

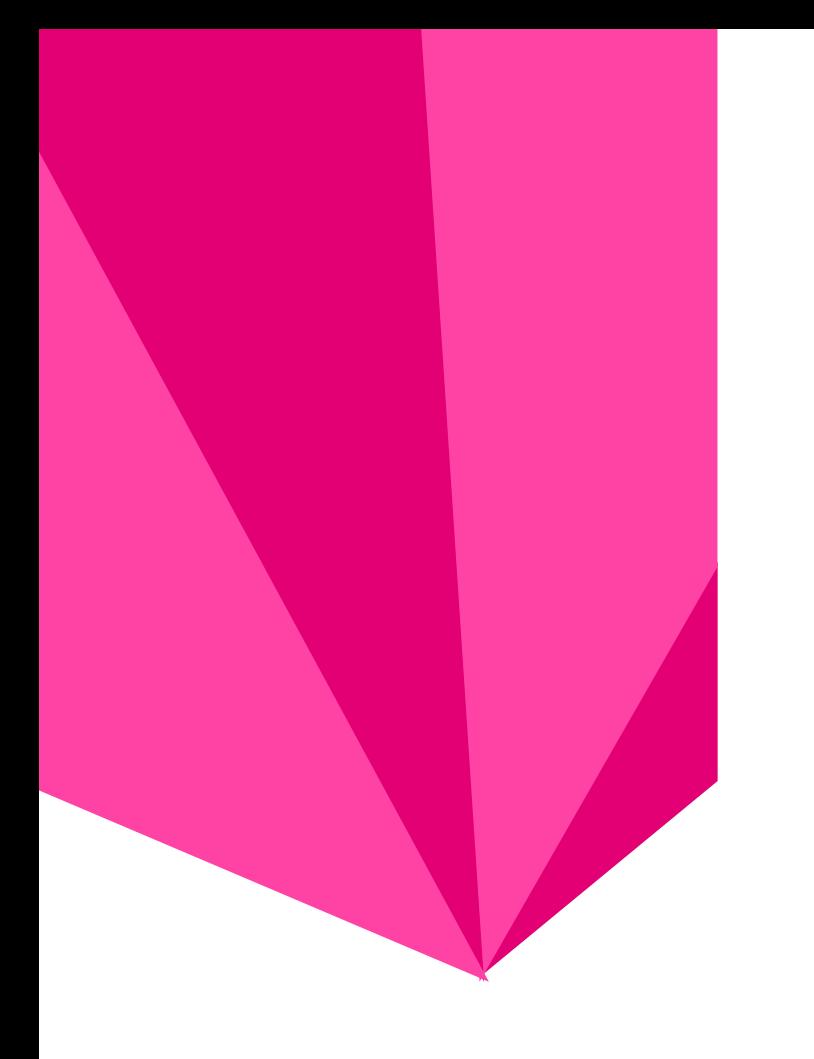

### **BASIC OPERATORS** • **Identity operators**

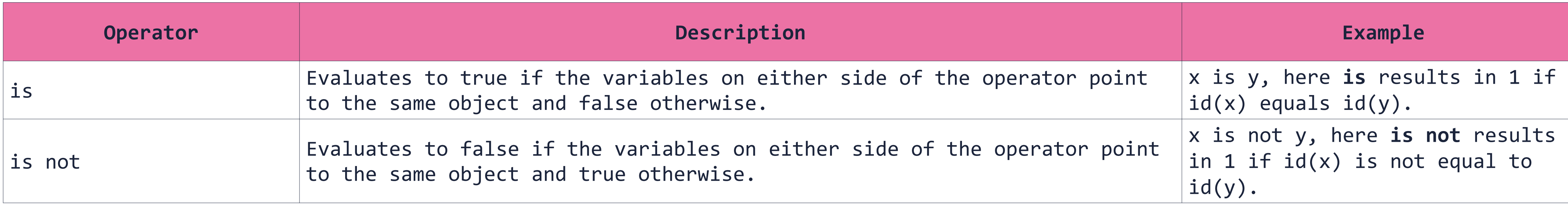

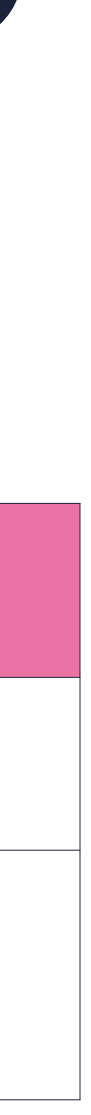

## **DECISION MAKING**

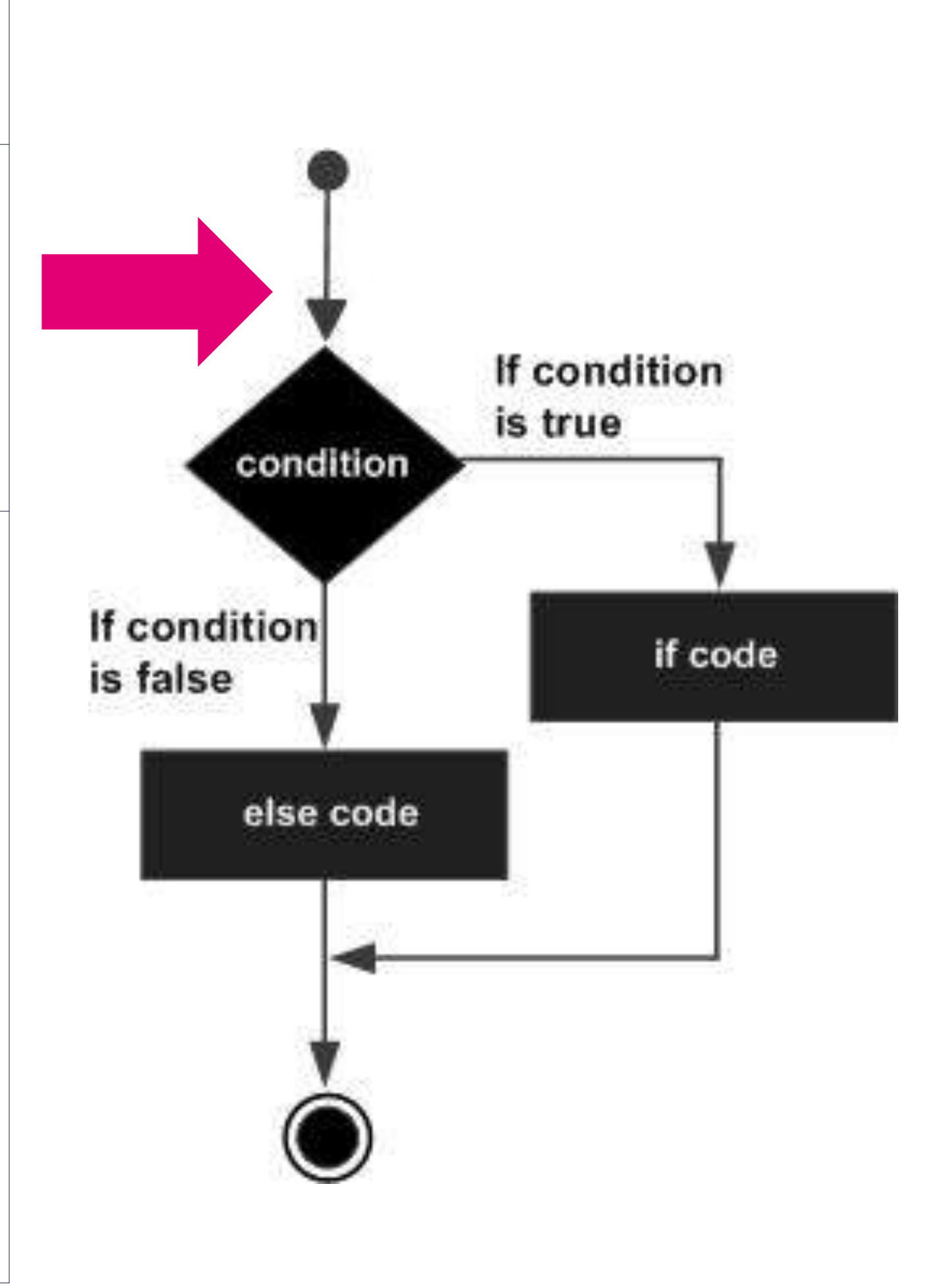

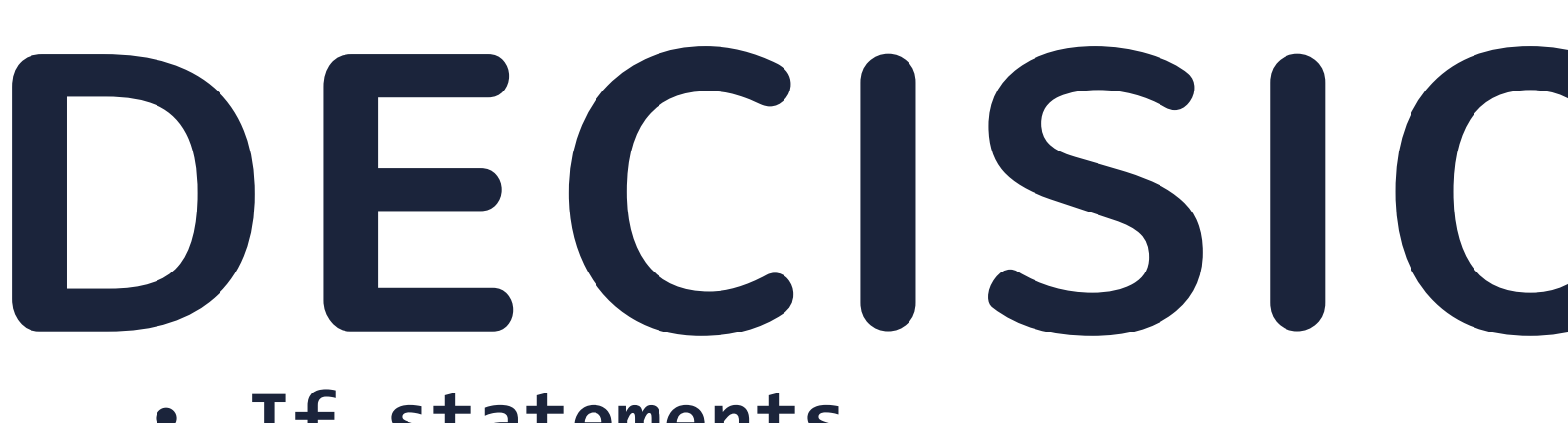

### • **If statements**

### **Statement & Description**

### **if statements**

An if statement consists of a boolean expression followed by one or more statements.

if expression:

```
statement(s)
```
### **if...else statements**

An if statement can be followed by an optional else statement, which executes when the boolean expression is FALSE. if expression:

```
statement(s)
```
else:

statement(s)

```
nested if statements
You can use one if or else if statement inside another if or else 
if statement(s).
if expression1:
   statement(s)
   if expression2:
      statement(s)
   elif expression3:
      statement(s)
   elif expression4:
      statement(s)
   else:
      statement(s)
else:
   statement(s)
```
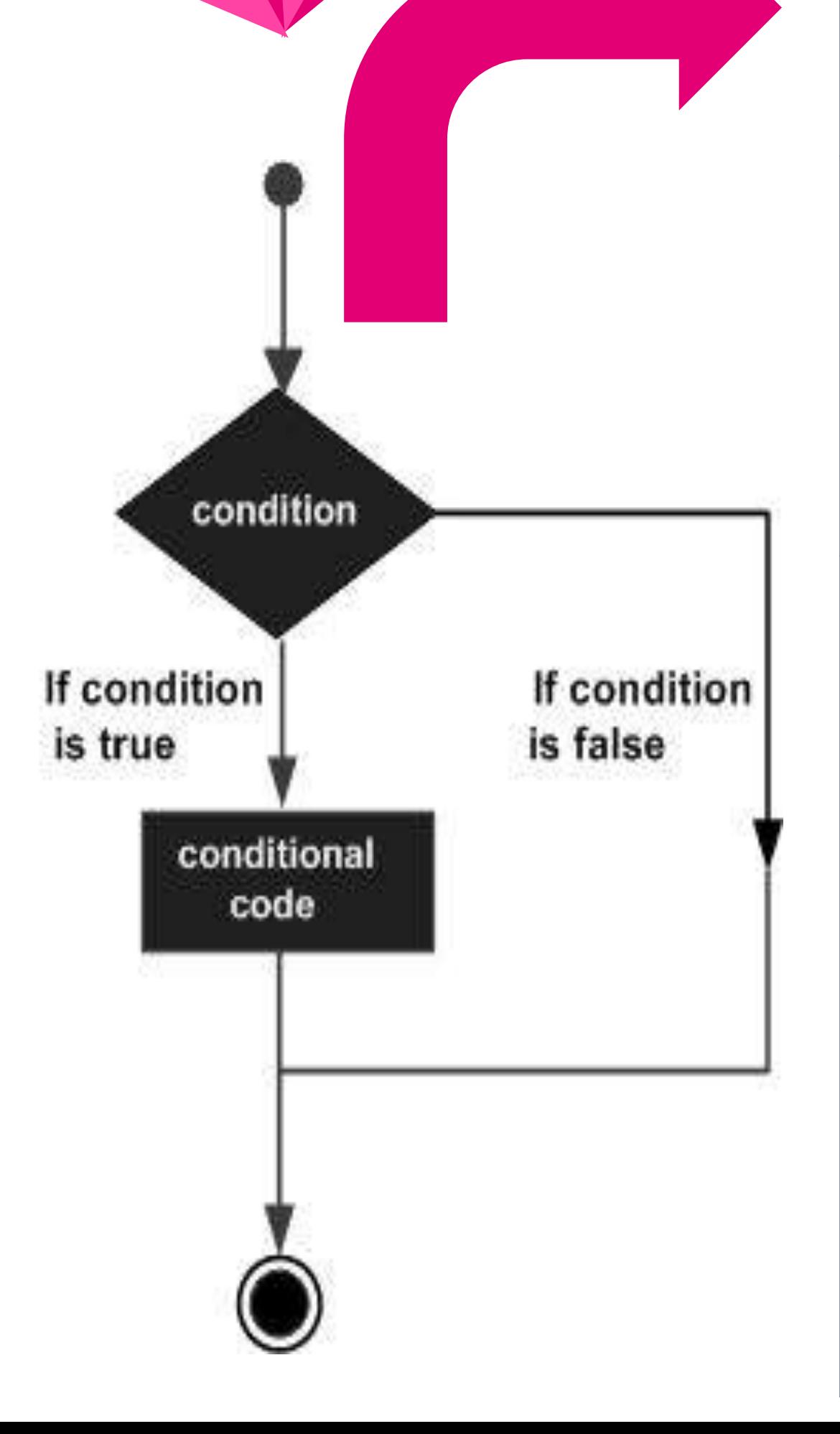

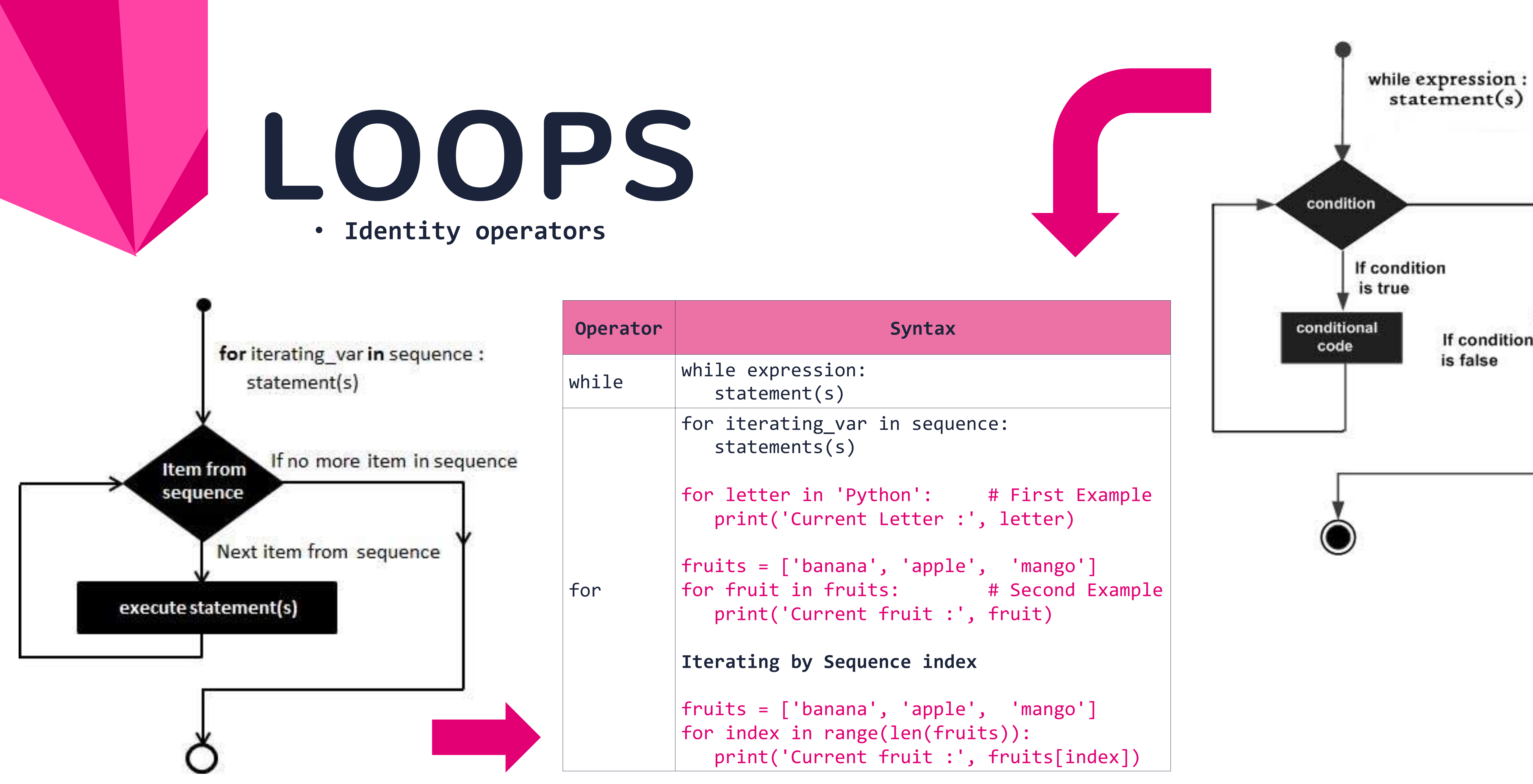

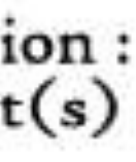

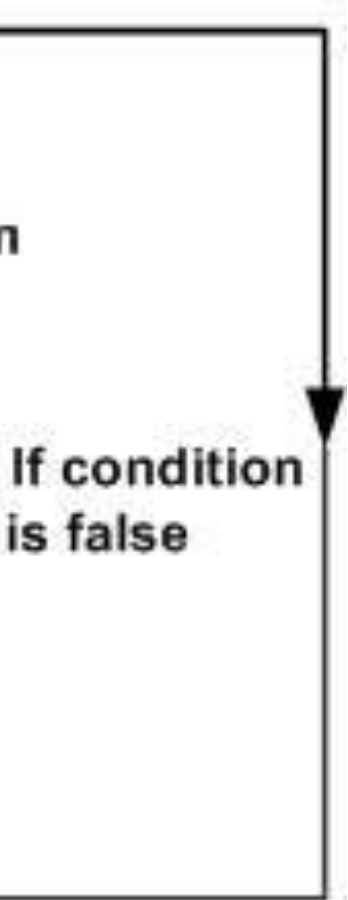

A regular expression is a special sequence of characters that helps you match or find other strings or sets of strings, using a specialized syntax held in a pattern. Using module **re**.

**a, X, 9, <** ordinary characters just match themselves exa

## **REGULAR EXPRESSIONS**

 $m$ atches a "word" character: a letter or digit underbar [a-zA-Z0-9\_].

**. (a period)**

matches any single character except newline '

matches a single whitespace character -- space newline, return, tab

**\w**

**\W**

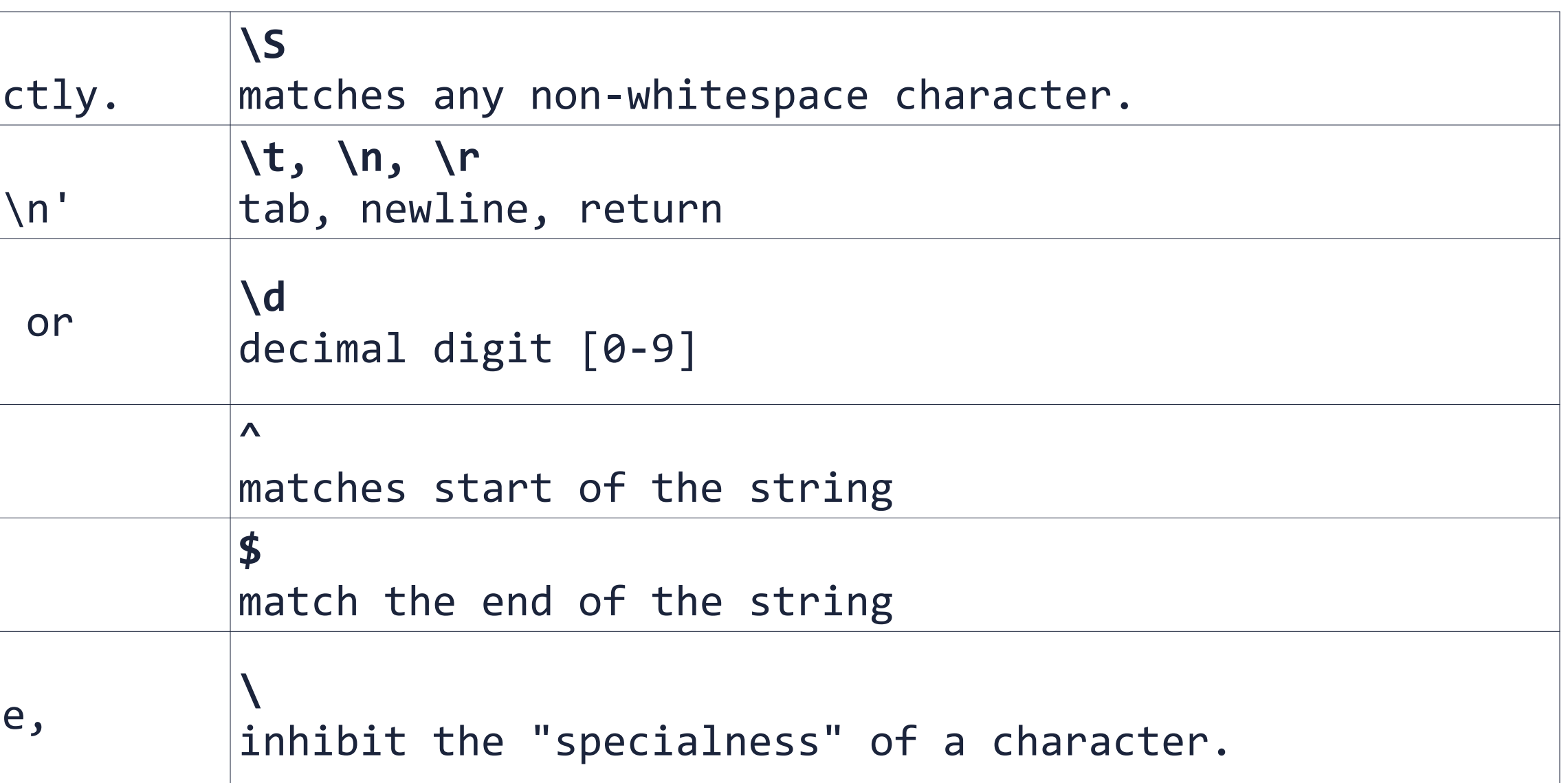

matches any non-word character.

**\b**

boundary between word and non-word

**\s**

**Example**.

pattern = re.compile("(201[0-9]|202[0-9]|203[0-9]|204[0-9])(1[0-2]|0[1-9])(3[0-1]|[0-2][1-9]|[1-2]0)")

![](_page_15_Picture_19.jpeg)

if pattern.match(item):…

![](_page_15_Picture_16.jpeg)

If there is ExceptionI, then execute this block.

If there is ExceptionII, then execute this block.

![](_page_16_Picture_0.jpeg)

- 
- 

If there is any exception, then execute this block.

raise [Exception [, args [, traceback]]]

• A function is a block of organized, reusable code that is used to perform a single, related action. Functions provide better modularity for your application and

- a high degree of code reusing.
- Defining a Function
	- Function blocks begin with the keyword def followed by
	- the function name and parentheses ( ( ) ).
	- You can also define parameters inside these parentheses.
	-
	- with no arguments is the same as return None.

• Any input parameters or arguments should be placed within these parentheses. • The code block within every function starts with a colon (:) and is indented. • The statement return [expression] exits a function, optionally passing back an expression to the caller. A return statement

def functionname( parameters ): #default parameters – e.g (name,age=35) "function\_docstring" function\_suite return [expression]

\_\_\_\_\_\_\_\_\_\_\_\_\_\_\_\_\_\_\_\_\_\_\_\_\_\_\_\_\_\_

[result =] functionname(param)

![](_page_17_Picture_0.jpeg)

## **FUNCTIONS**

- and those defined outside have a global scope.
- total = 0 # This is global variable.
- # Function definition is here
- **def sum**( arg1, arg2 ):
- # Add both the parameters and return them."
- total = arg1 + arg2; # Here total is local variable.
- print ("Inside the function local total : ", total)
- return total
- # Now you can call sum function
- sum( 10, 20 )
- print ("Outside the function global total : ", total )

- Inside the function local total : 30
- Outside the function global total : 0

## • Variables that are defined inside a function body have a local scope, **GLOBAL VS LOCAL VARIABLES**

### **Result:**

![](_page_19_Picture_0.jpeg)

- open source web application framework
- Architecture Model-view-controller
- Originally: to manage several news-oriented sites
- In June 2005, it was released publicly under the open source BSD license
- Main advantage: easy creation of complex, database-driven web applications
- "Do Not Repeat Yourself" DRY
- The core of the framework contains an object-relational mapper, which is a mediator between the data model (defined by the Python class) and the relational database
- built-in template system

![](_page_20_Picture_0.jpeg)

# django

- 5. Templates typically return HTML pages. The Django template language offers HTML authors a simple-to-learn syntax while providing all the power needed for presentation logic.
- 4. After performing any requested tasks, the view returns an HTTP response object (usually after passing the data through a template) to the web browser. Optionally, the view can save a version of the HTTP response object in the caching system for a specified length of time.

![](_page_20_Figure_4.jpeg)

- 1. The URL dispatcher (urls.py) maps the requested URL to a view function and calls it. If caching is enabled, the view function can check to see if a cached version of the page exists and bypass all further steps, returning the cached version, instead. Note that this page-level caching is only one available caching option in Django. You can cache more granularly, as well.
- 2. The view function (usually in views.py) performs the requested action, which typically involves reading or writing to the database. It may include other tasks, as well.
- 3. The model (usually in models.py) defines the data in Python and interacts with it. Although typically contained in a relational database (MySQL, PostgreSQL, SQLite, etc.), other data storage mechanisims are possible as well (XML, text files, LDAP, etc.).

![](_page_21_Picture_0.jpeg)

![](_page_21_Picture_1.jpeg)

![](_page_21_Picture_2.jpeg)

## **Thanks!** Any questions?

![](_page_21_Picture_4.jpeg)